# Model-based Intrusion Detection System (IDS) for Smart Meters

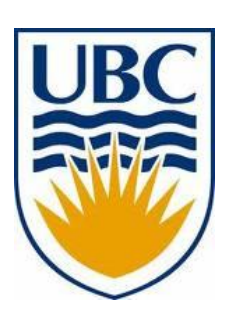

**Karthik Pattabiraman** and Farid Tabrizi Dependable Systems Lab University of British Columbia (UBC)

## My Research

- **Building fault-tolerant and secure software systems**
- **Application-level fault tolerance**
	- Software resilience techniques [DSN'14][DSN'13][DSN'12]
	- Web applications' reliability [ICSE'14][ICSE'14][ESEM'13]
- **This talk**
	- Smart meter security [HASE'14][WRAITS'12]

## Smart Meter Security

- **Smart meter Attacks**
	- No need for physical presence
	- Hard to detect by inspection or testing
	- Attacks can be large-scale

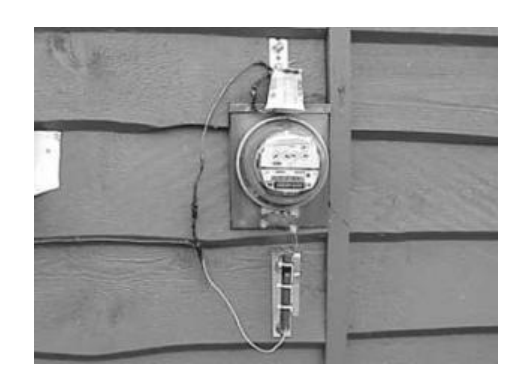

**Analog Meter Smart Meter**

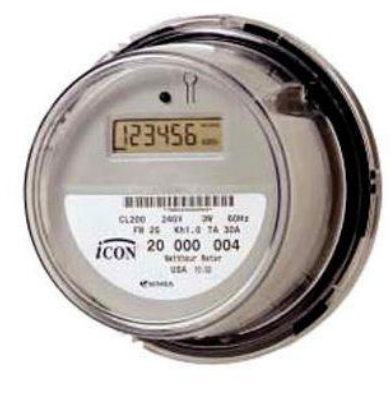

### Security is a concern

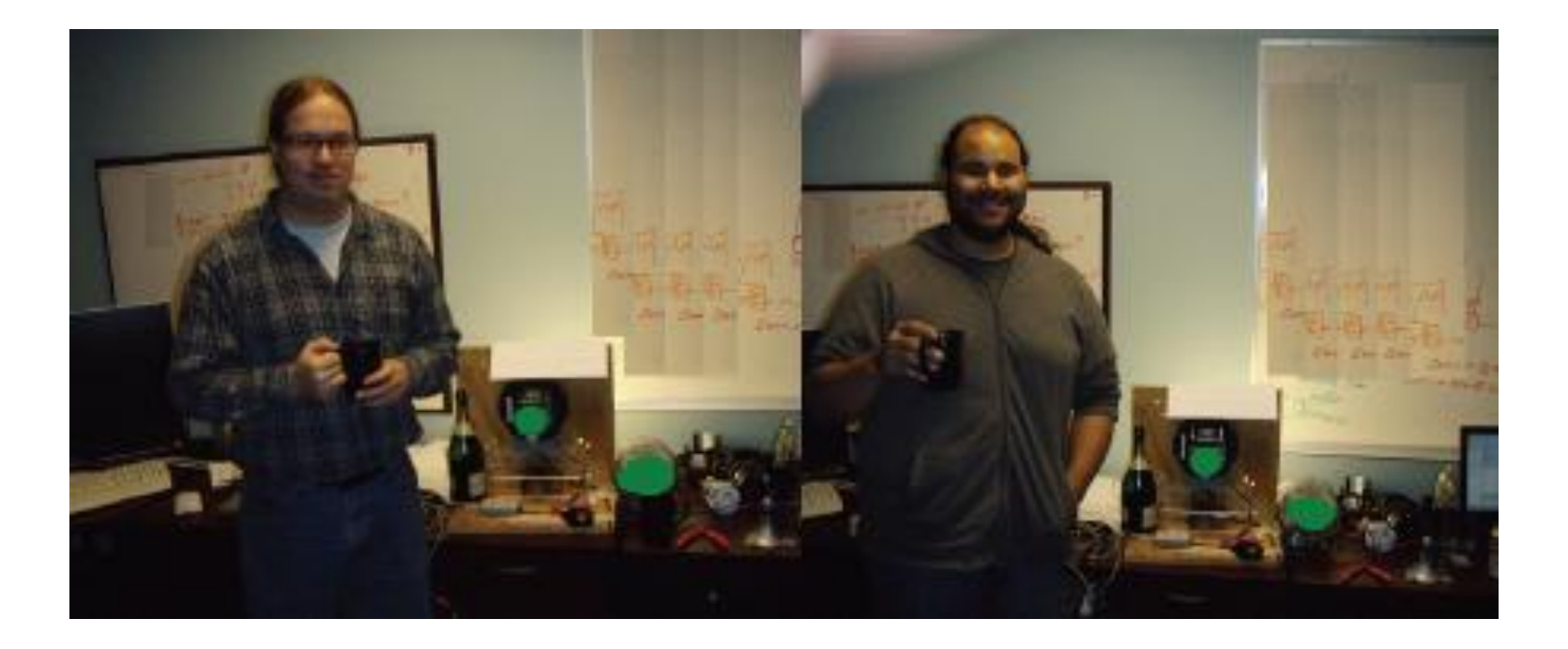

### Security is a concern

Follow via:

### **FBI: Smart Meter Hacks Likely to Spread**

Topic: Security and The Leger Assess the security of smart meters, had Smart meters, the security eventually the security of smart meters, has price security of smart meters, has price security of smart meters, has price the security of smart meters, has provided to assess the security of sma APR 12<br>A series of hacks perpetrated against so-called "smart meter" installations over the past several<br>A series of hacks perpetrated against so-called "smart meter" installations of dollars annually, the A series of hacks perpetrated against so-called "smart meter" installations over the purchase<br>years may have cost a single U.S. electric utility hundreds of millions of dollars annually, the years may have cost a single U.S. electric utility hundreds of minions of even-<br>FBI said in a cyber intelligence bulletin obtained by KrebsOnSecurity. The law enforcement<br>FBI said in a cyber intelligence bulletin obtained FBI said in a cyber intelligence bulletin obtained by KrebsOnSecurity. The law calletin FBI said in a cyber intelligence bulletin obtained by KrebsOnSecurity. The law calleting and agency said this is the first known repor agency said this is the first known report of criminals compromising the m test agency said this is the first known report of criminals compromising the m test and that it expects this type of fraud to spread across the co Comments of the public release of Terminon in the comments of the public release of Terminon in the substitution of the comments of the comments of the comment of the comment of the comments of the comment of the comment o

Topic: Security

Summary.<br>been released.

 $\mathbf{r}^{\Lambda}$ 

Fermineter, an open<br>Termineter, an open<br>d.<br>By Emil Protalinski for Zero Day | July 2

MLKe 39

Follow @emilprotalinski

CO K Votes

Comments of the public release of Termineter and the security firm, on that it expects this comments of the public release of Termineter and technology.<br>Secure state, an information security firm, on that it expects this c members an information are of Telliows used<br>becurestate, an information are allows used<br>announced the public release that allows over Smart meters are intended to improve efficiency, reliability, and allow the electric utility to charge different rates for

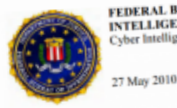

FEDERAL BUREAU OF INVESTIGATION **FEDERAL BUKEAU OF ETN** 

## Goal

- **Goal:** Make smart meters secure
	- Build a host-based intrusion detection system (IDS)
	- Detect attacks early and stop them
- **Why is this a new challenge?**
	- Smart meters have unique constraints that make them different from other computing devices
	- Existing techniques do not offer comprehensive protection

# **Outline**

- Motivation and Goal
- **Prior work and constraints**
- Our approach
- Evaluation
- Formal modeling
- Conclusion

### Prior Work on Smart Meter Security

• Network-based IDS [Barbosa-10][Berthier-11]

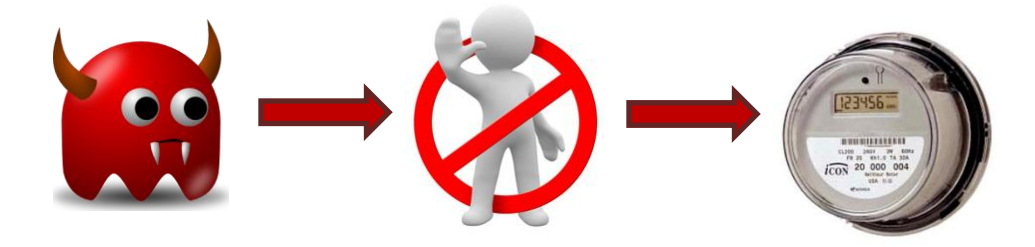

• Remote Attestation [LeMay-09][OMAP-11]

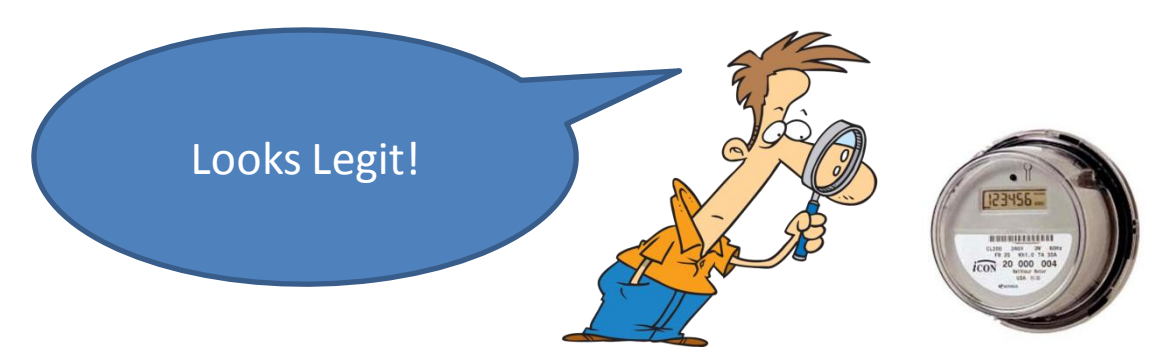

## Why (bother with) Host-based IDS ?

- **Defense in depth**
	- Complement network-based IDS: False negatives
	- Can detect both physical and network attacks
- Remote attestation techniques do not cover attacks that change dynamic execution of the meter at runtime, e.g., control-flow hijacking

## Constraints of smart meters

#### • **Performance**

– Low-cost embedded devices; memory constrained

#### • **No false positives**

 $-$  False-positive rate of 1% => 10,000 FPs in 1 million meters

#### • **Software modification**

– Software has real-time constraints; no modifications

#### • **Low cost**

– Rules out special cryptographic hardware or other additions

#### • **Coverage of unknown attacks**

– Attacks are rapidly being discovered; zero-day attacks

## Prior Work on Host-based IDS

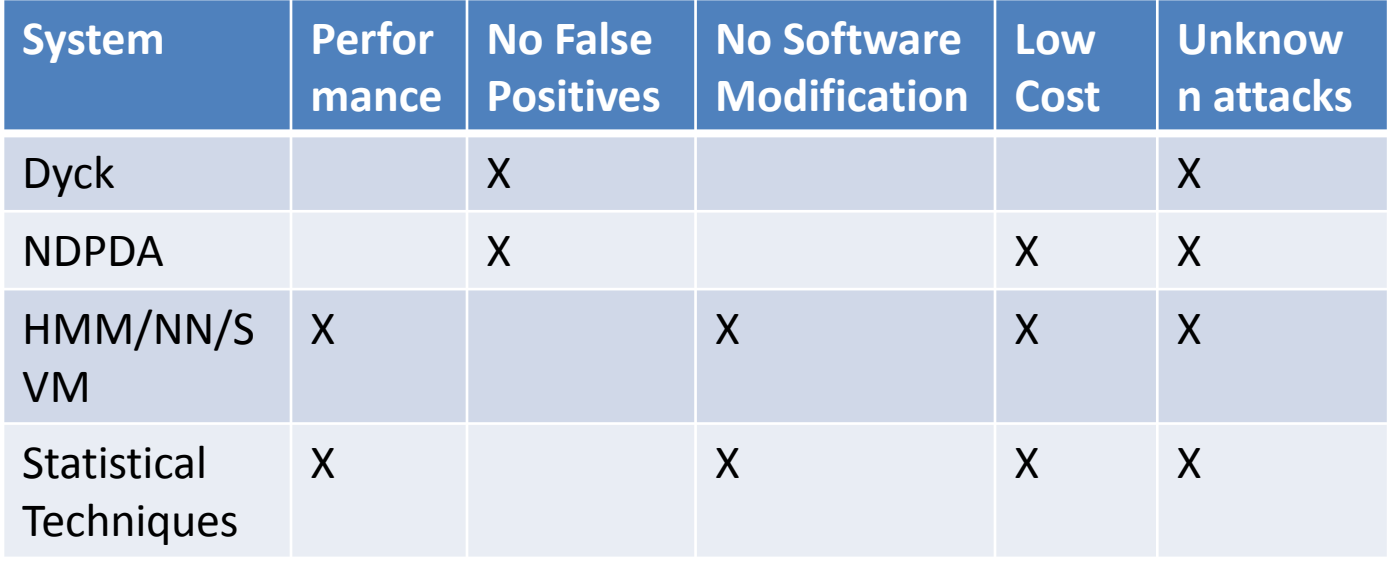

#### No existing host-based IDS can satisfy all five constraints: Need for new IDS

# **Outline**

- Motivation and Goal
- Prior work and constraints
- **Our approach**
- Evaluation
- Formal modeling
- Conclusion

## Threat model

• Adversary: wants to change the execution path of the software (in subtle ways)

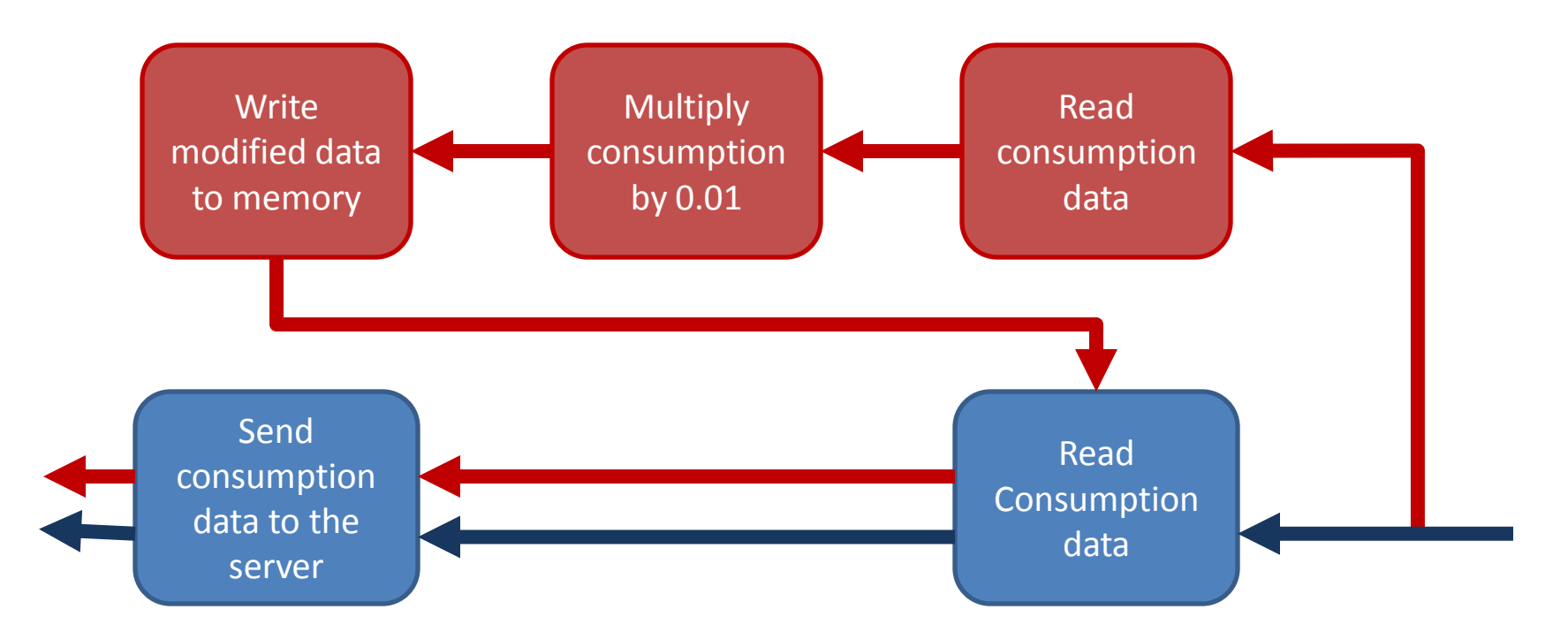

## Approach

• Build a model of the meter software

– Meters are designed to do specific tasks

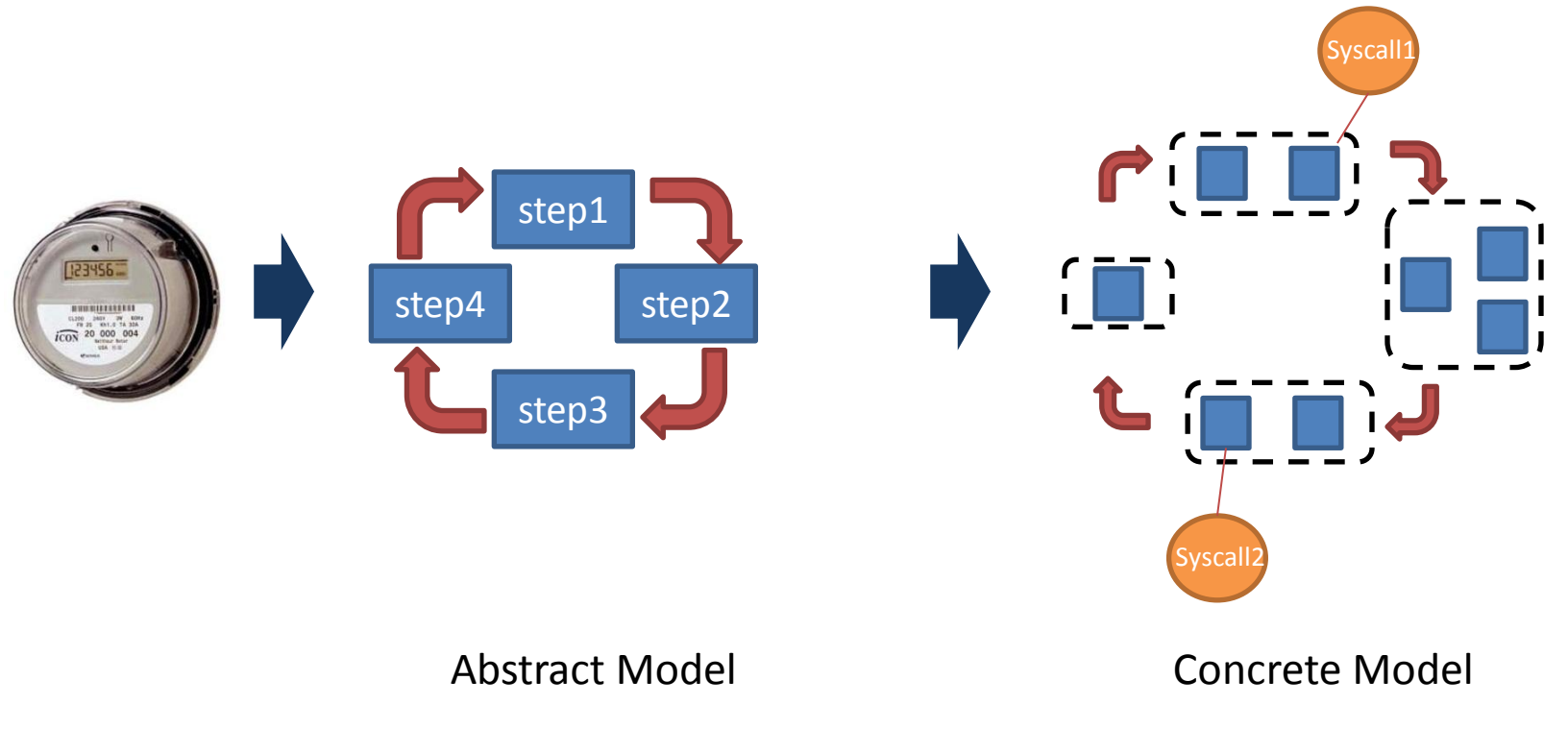

## Approach

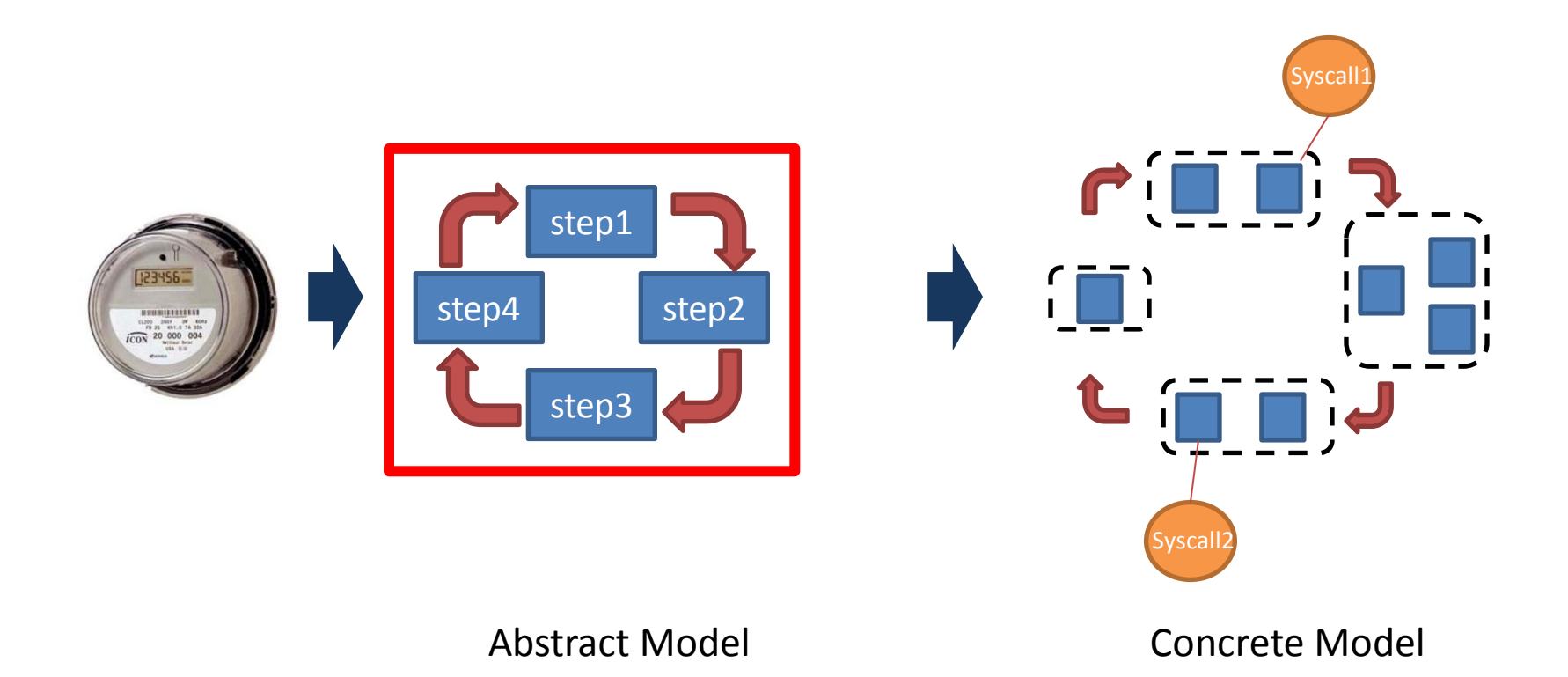

## Abstract Model

• Build an abstract model based on standard specifications of smart meter functionality

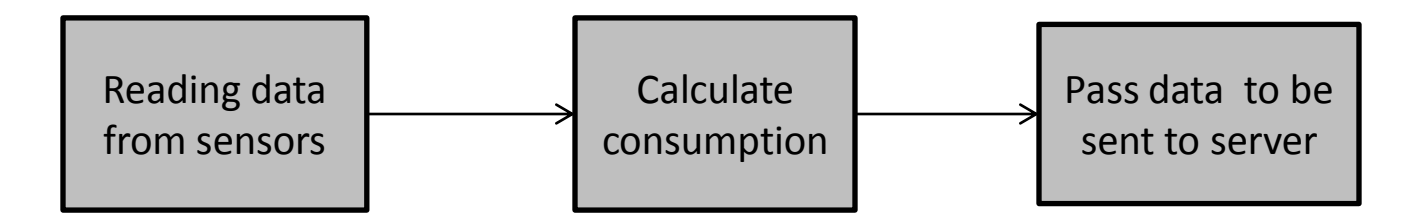

### Abstract Model

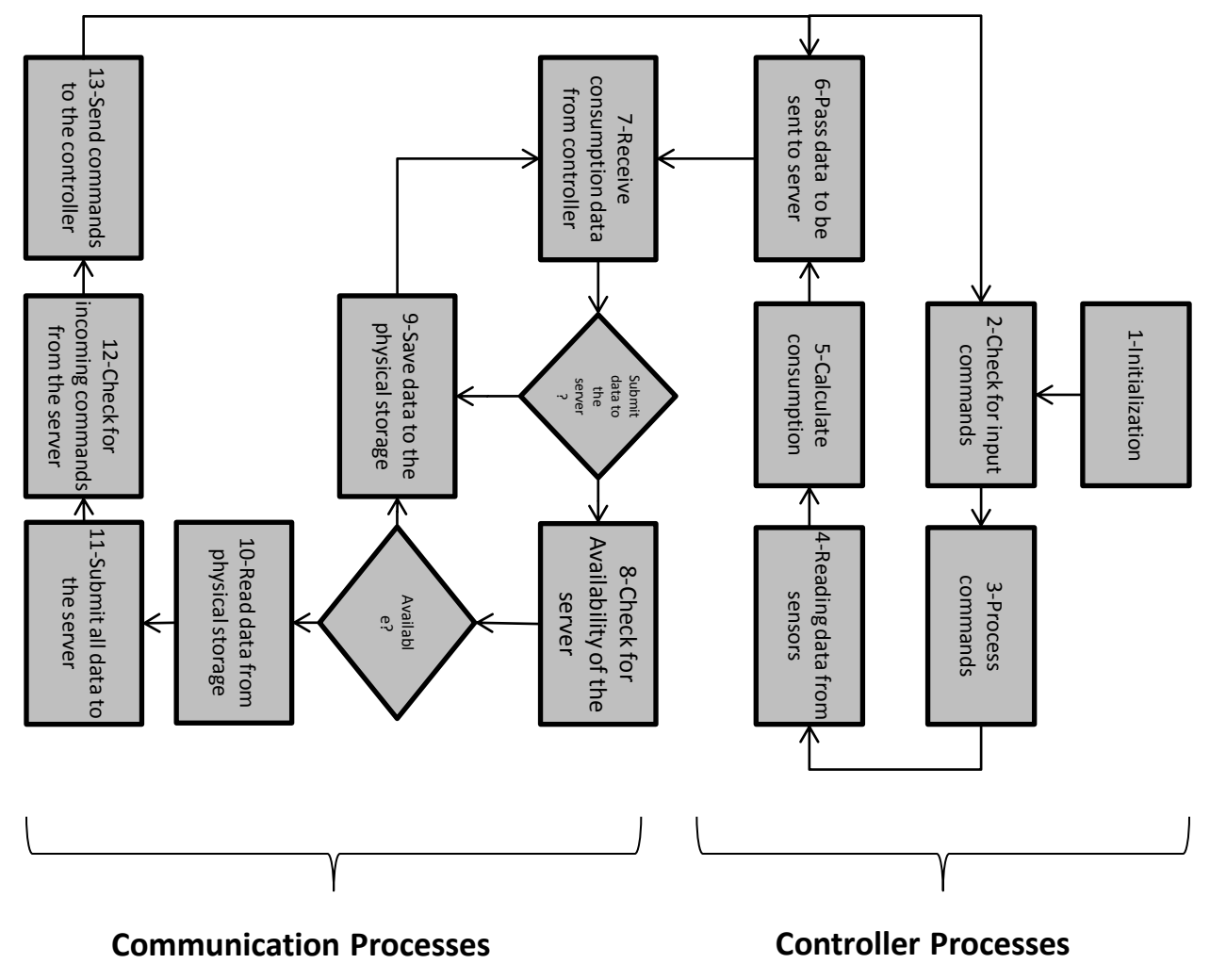

## Approach

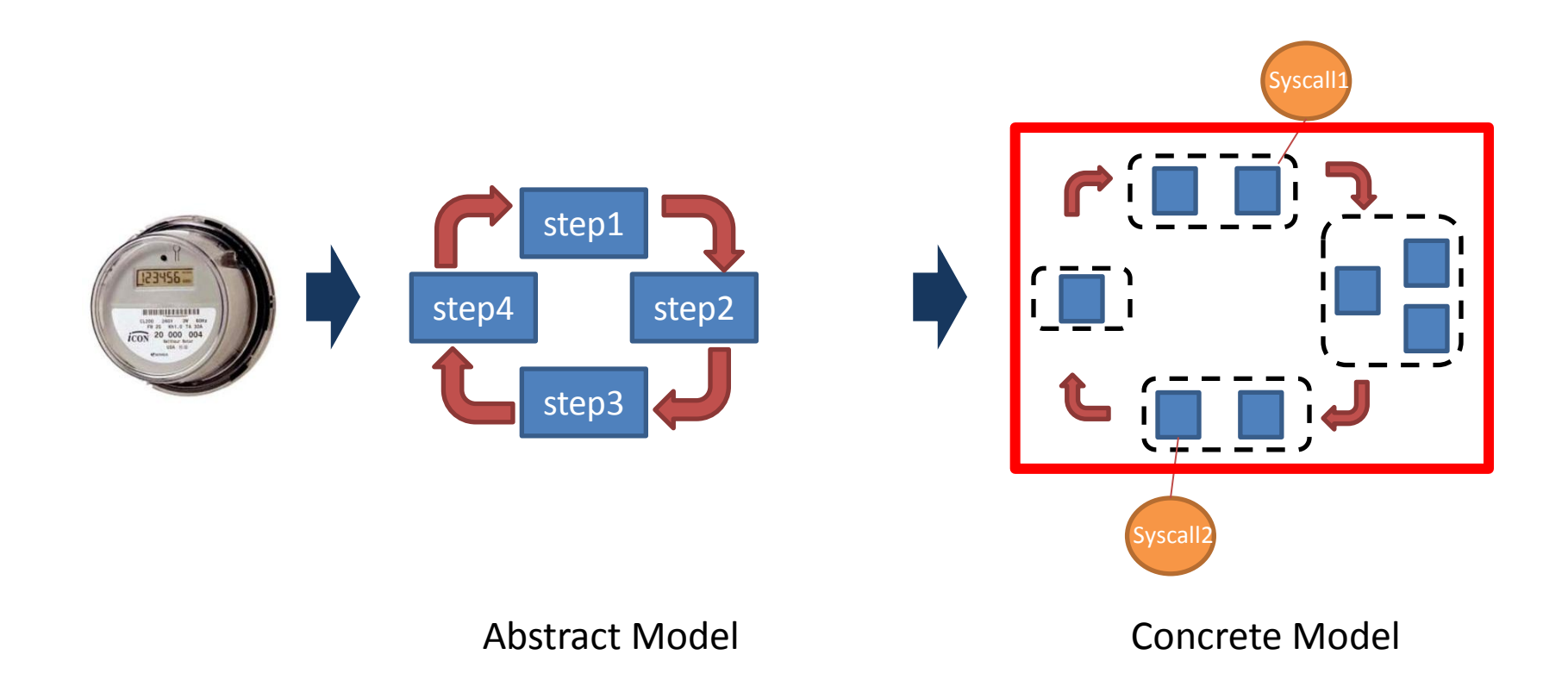

## Building the concrete model

• **Use a tagging system**

}

// <network, serial, b2> SerialHandler() { …

- **Features**
	- Ease of use
	- Flexibility

#### Concrete Model

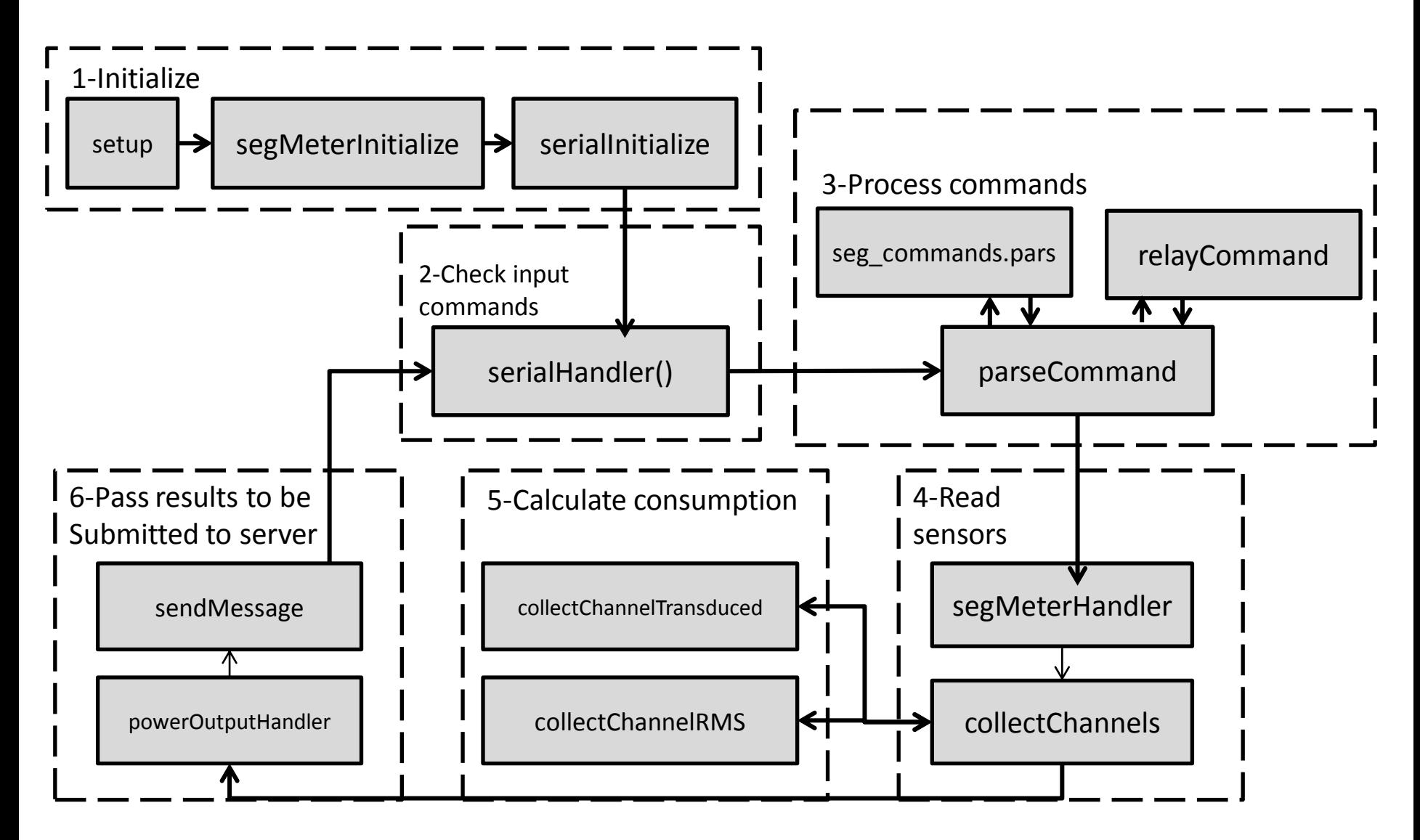

## Approach

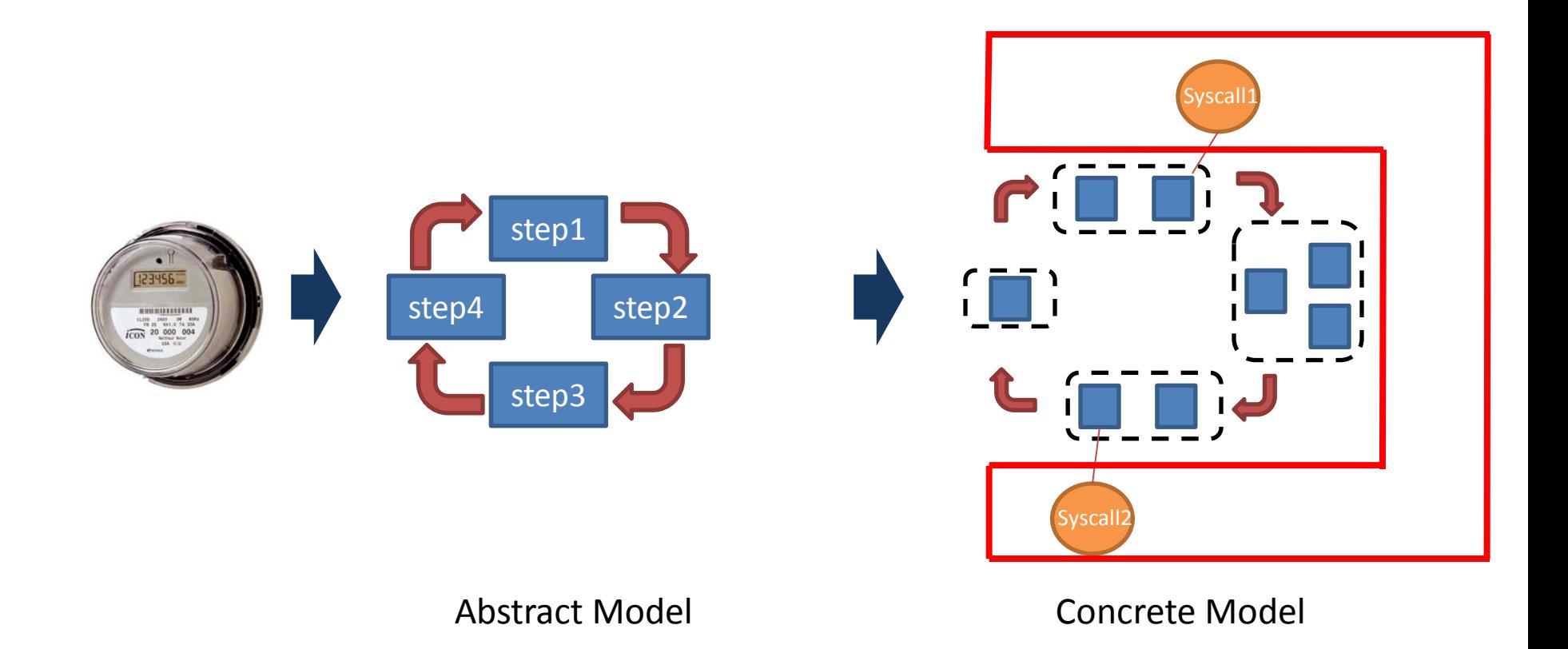

### IDS Generation: Attack Database

• Build the IDS based on system calls

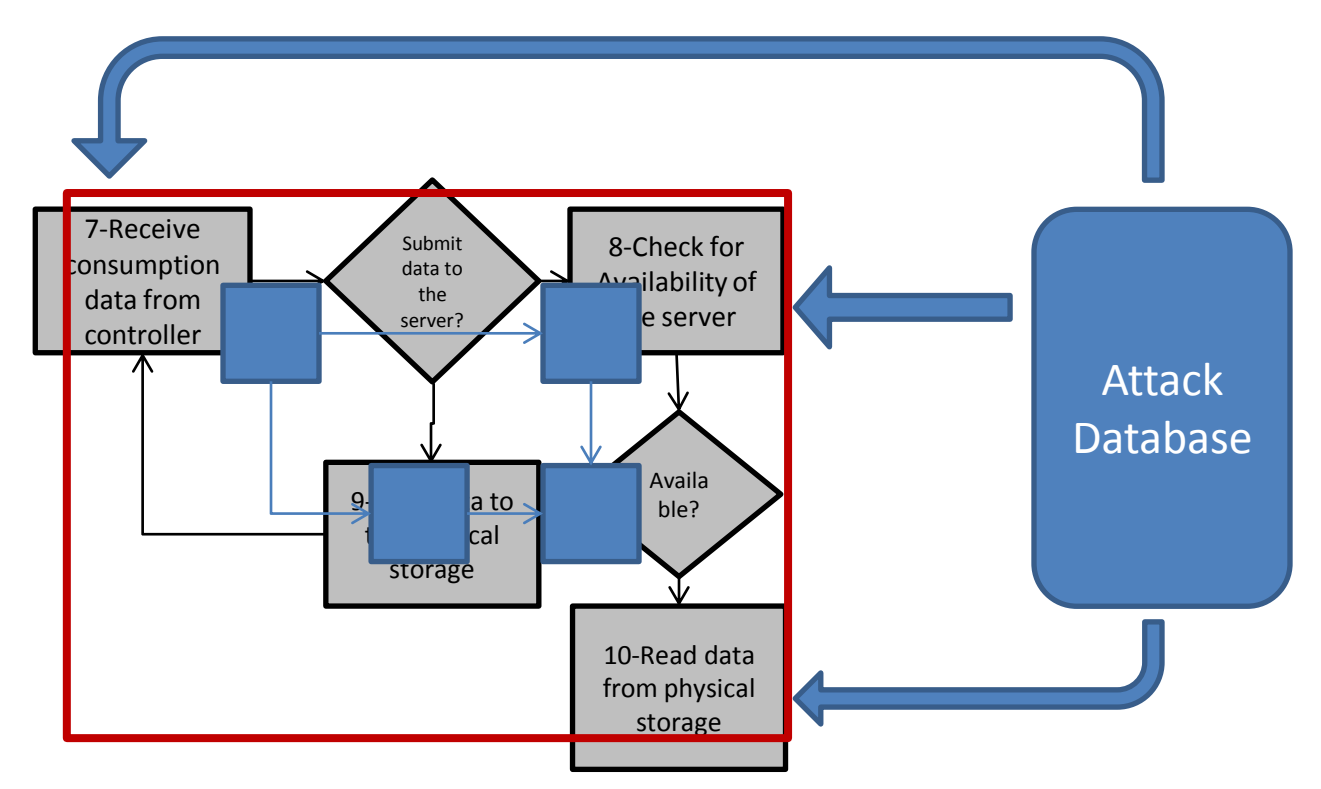

## Example Attack

• Communication interface attack

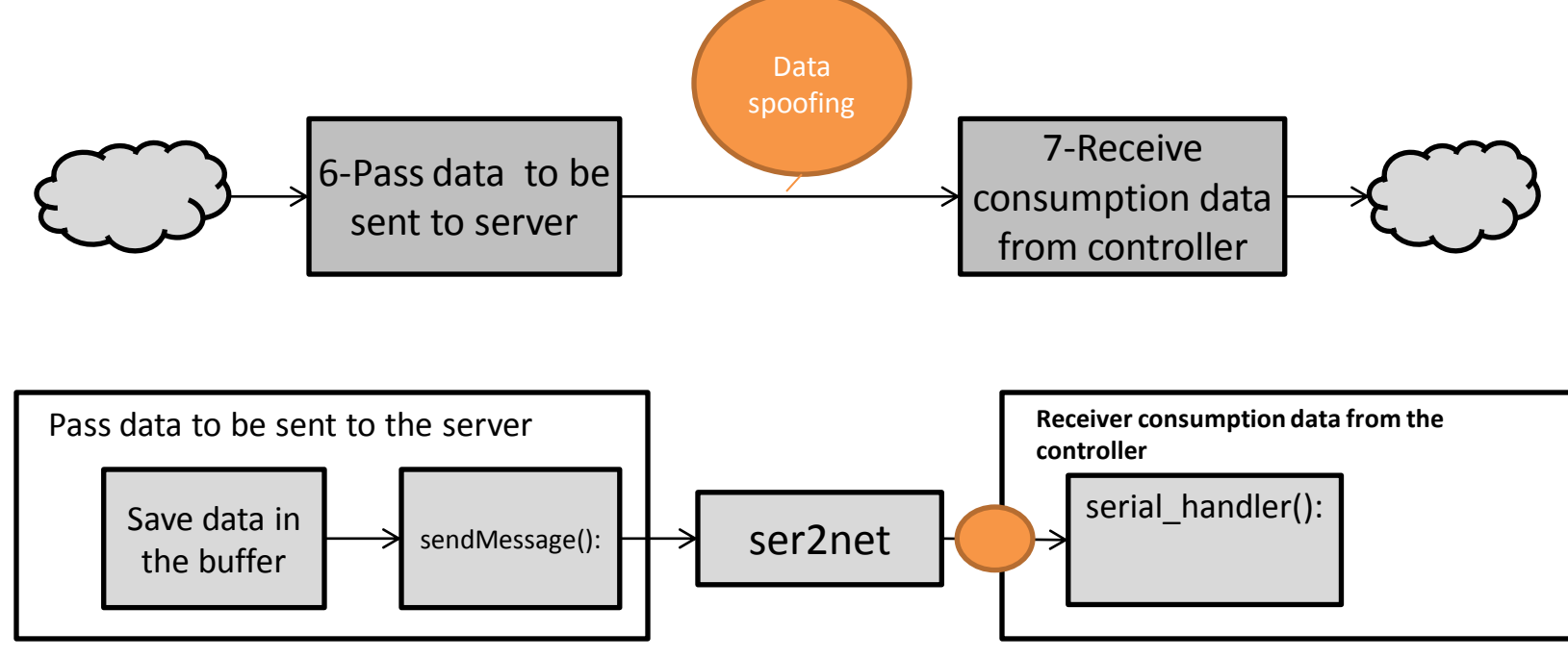

# System Call Selection: Algorithm

- Generate the set of all system calls of the meter
- Traverse the attack database
- Map the attacks to functionalities of the concrete model
- Map system calls to functionalities
- In the end: system calls associated with the attacks are mapped to the concrete model blocks
- Pick system calls that cover the most blocks until all blocks are covered
- Generate the state machine of the system calls based on the graph

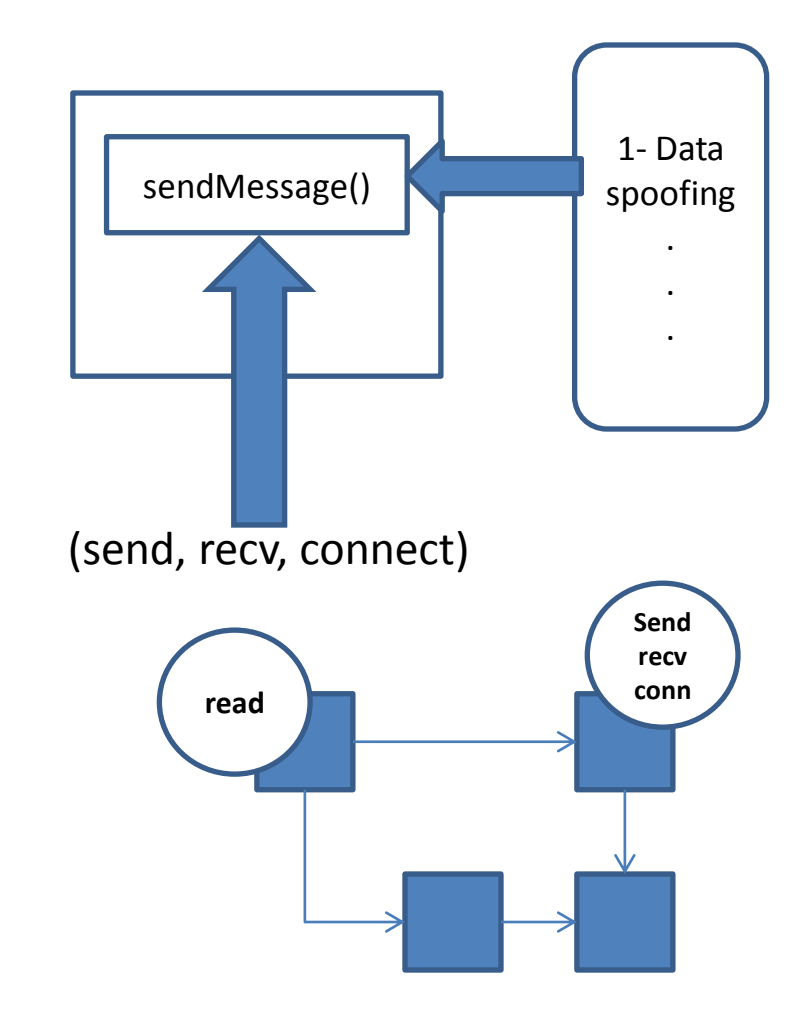

## Model-Based IDS: Implementation

- **Compile time:** Extract state machine of sys calls
	- Input: Annotated code
	- Output: state machine
- **Run time:** Check sys call sequences
	- Logger: attaches *strace* to the process being monitored and logs system call traces
	- Checker: Runs every *T* second, parses the generated system calls, compares the logged trace with model

# **Outline**

- Motivation and Goal
- Prior work and constraints
- Our approach
- **Evaluation**
- Formal modeling
- Conclusion

## Experimental Setup

- SEGMeter
	- Arduino board
		- ATMEGA 32x series
		- Sensors
	- Gateway board
		- Broadcom BCM 3302 240MHz
		- 16 MB RAM
		- OpenWRT Linux
	- IDS runs on Gateway board

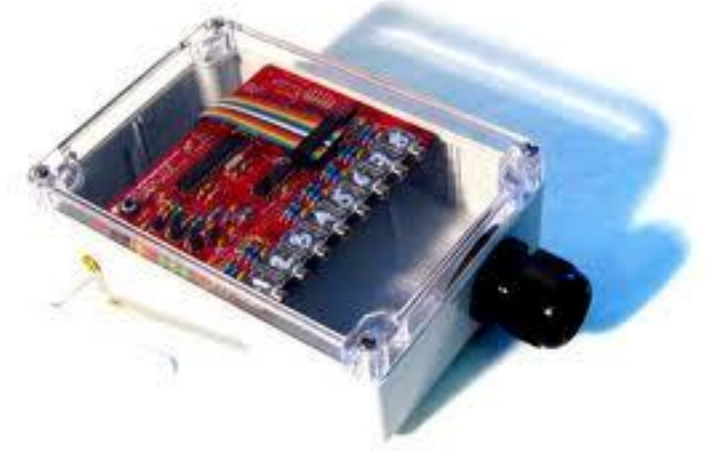

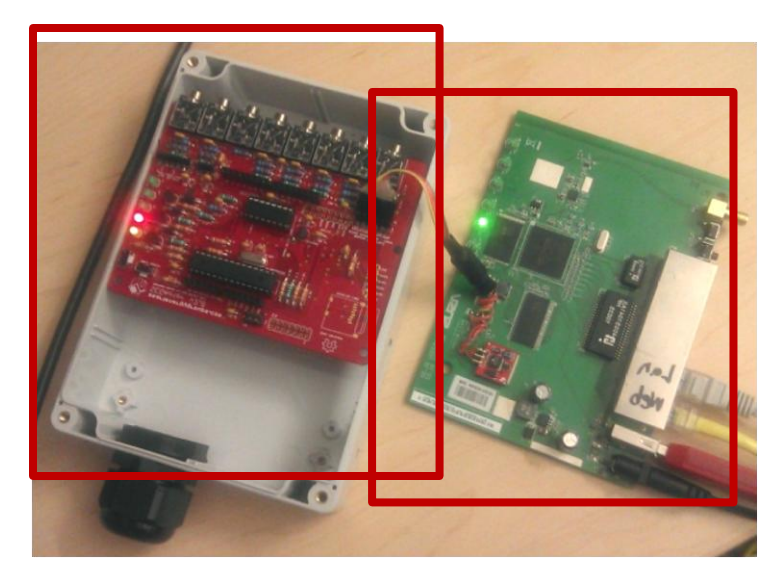

## Results: Performance

#### • **Performance**

– Tme taken to check the syscall trace / time taken to execute the meter software - produce the trace

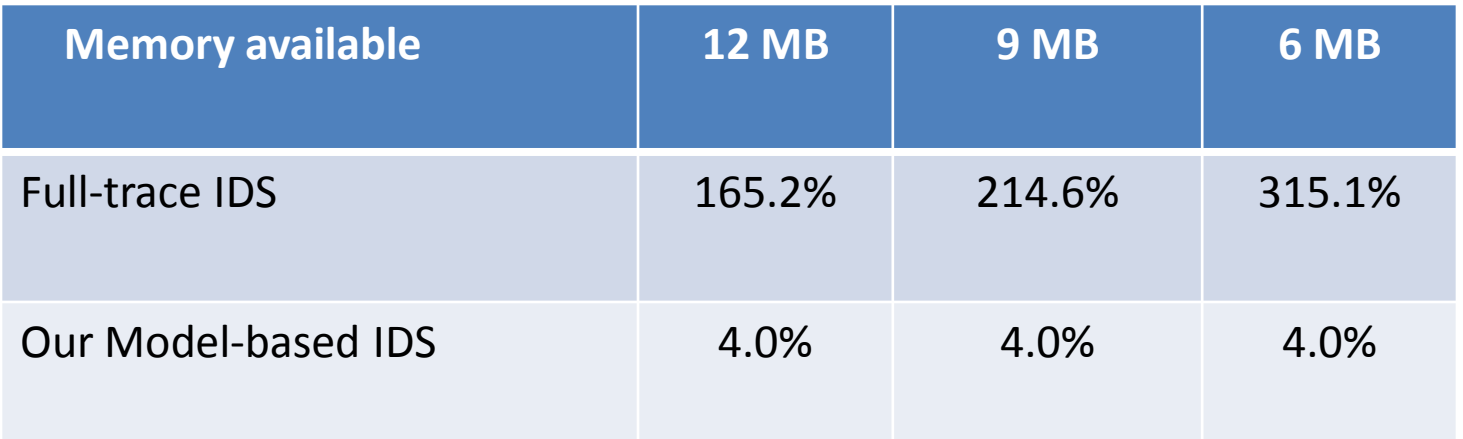

#### **Full-trace IDS cannot keep up with the software, while our model-based IDS incurs low overheads**

## Results: Coverage (Known Attacks)

- **Detection (Known attacks)**
	- $-$  Implemented four different attacks [WRAITS'12]
		- Communication interface attack
		- Physical memory attack
		- Buffer filling attack
		- Data omission attack

#### – **Our Model-Based IDS detects all four attacks**

• If undetected, the attacks lead to severe consequences

## Results: Coverage (Unknown Attacks)

#### • **Detection (Unknown attacks)**

#### – **Code injection**

- Select a procedure to inject in the smart meter
- Mutate the procedure by copying and pasting 1-8 lines of code from some other part of it (harder to detect)

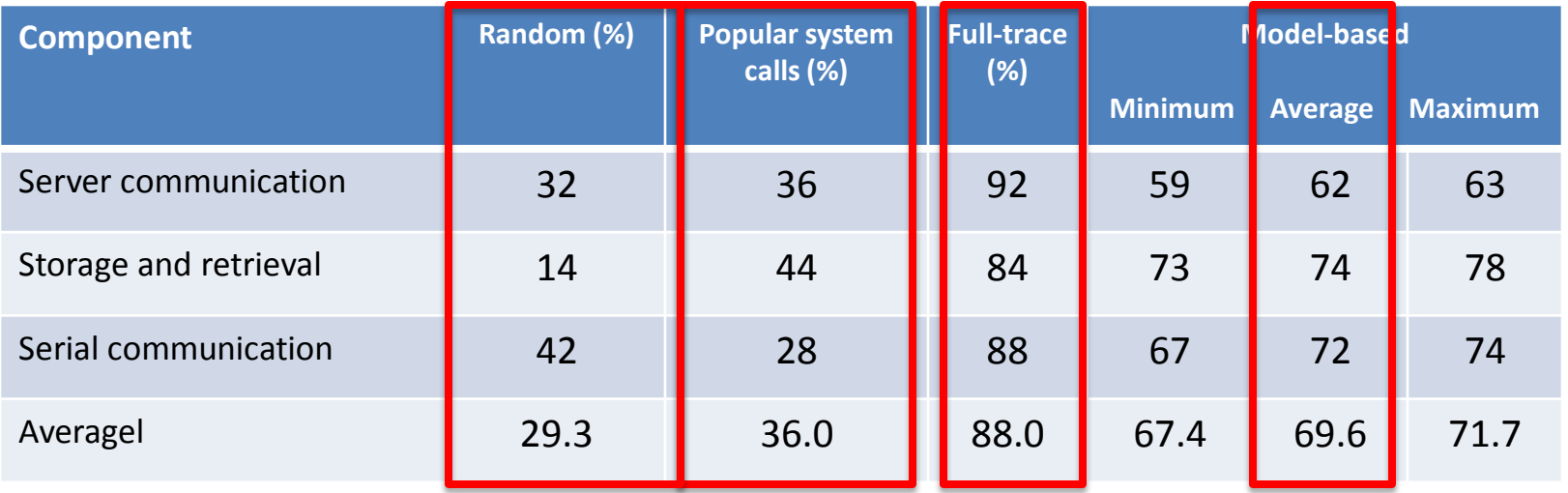

## Results: Monitoring Latency

- Monitoring latency
	- Smaller *T*: Faster detection, higher performance overhead
	- We pick *T*= 10s
		- Low performance overhead: 4%
		- Full trace can't keep up even with T=60s

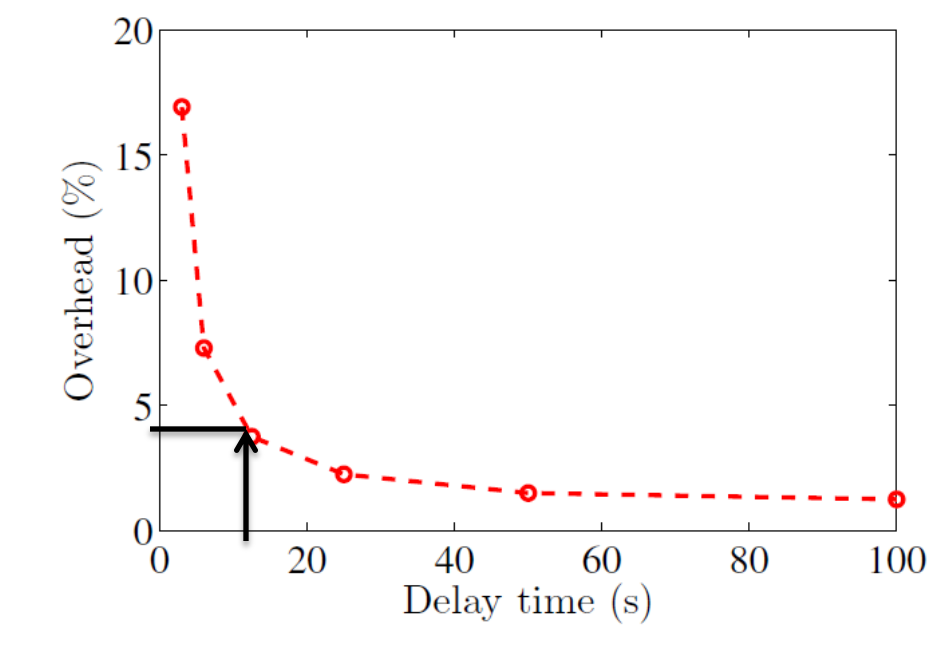

**T = 10 s**

# **Outline**

- Motivation and Goal
- Prior work and constraints
- Our approach
- Evaluation
- **Formal modeling**

## **Towards formal modeling**

- Manual checking of IDS
	- Inaccuracy
	- **•** Effort
- Formal Modeling
	- Formal definition of the flaws
	- Formal definition of the model
- Goals: Speed and accuracy

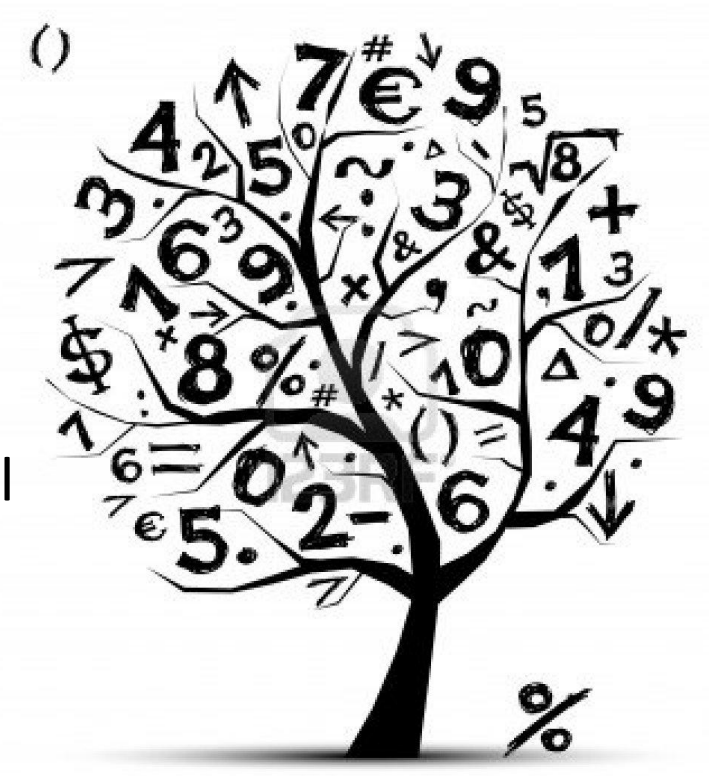

## Formal Modeling: Approach

• **We model the operations of the smart meter**

– Low level (code level)

#### • **What do we do with the model?**

- Define invariants:
	- Is it possible to change the consumption data?
	- Is it possible that data not be stored?
	- Is it possible to skip consumption calculation?
- **Test the model against the invariants**

– Find the flaws  $\rightarrow$  provide potential solutions

# Formal Modeling Approach - 1

#### • **We model the operations of the smart meter**

– Low level (code level)

function process seg response(response)

local win = true loca**l command** = nil … **Our input is the code**

if (response:sub(1, 7) == "(site= ") then

```
…
if (response:sub(1, 6) == "(node ") then
```
return win

…

```
- Use the 
          variables of the 
           code as input
    result = time + repesumption;
             statements
module process resp(response, result)
\{input response: string; 
  output result! strings
  if (…)
    ….
}
```
# Formal Modeling Approach - 2

- **What do we do with the model?**
	- Define checks for different invariants

```
module process resp(response, result)
{ 
  input response: string; 
  output result: string; 
  if (...)result = time + consumption;
     ….
  cond1: assert ~(result == nil)
  cond2: assert (response \rightarrow consumption > 0)
   …
}
                                                           Will be checked 
                                                              against all 
                                                           possible inputs
```
## Formal Modeling Approach - 3

- **Test the IDS against the model and invariants**
	- Find the flaws  $\rightarrow$  provide potential solutions

**Example:**  response ==  $\mu$   $\rightarrow$  consumption = 0 (default value)

Attacker can make the string empty ("") even without knowing the encoding scheme

#### **Solution**

Add a check for empty string and raise an alarm for it

# **Outline**

- Motivation and Goal
- Prior work and constraints
- Our approach
- Evaluation
- Formal modeling
- **Conclusion**

## Conclusion

- **Smart meters have special constraints that make existing host-based IDSes impractical**
- **Our model-based IDS: practical for smart meters**
	- Low performance overhead
	- Good detection coverage
	- Low detection latency
- **Formal modeling can help automate the analysis of the software: provide strong guarantees**

## Future Work and Discussion

• Extend to other SCADA systems (e.g., transportation systems, oil pipelines etc)

• Build a generic framework to reason about trading-off security for performance

• Automated inference of concrete model through static analysis without annotations